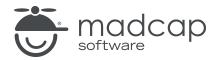

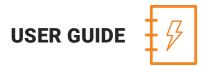

**MADCAP LINGO 10.2** 

# Touring the Workspace

Copyright 2018 MadCap Software. All rights reserved.

Information in this document is subject to change without notice. The software described in this document is furnished under a license agreement or nondisclosure agreement. The software may be used or copied only in accordance with the terms of those agreements. No part of this publication may be reproduced, stored in a retrieval system, or transmitted in any form or any means electronic or mechanical, including photocopying and recording for any purpose other than the purchaser's personal use without the written permission of MadCap Software.

MadCap Software 7777 Fay Avenue La Jolla, California 92037 858-320-0387 www.madcapsoftware.com

#### THIS PDF WAS CREATED USING MADCAP FLARE.

#### CONTENTS

#### **CHAPTER 1**

| Touring the Workspace               | 5  |
|-------------------------------------|----|
| Main Sections of the Interface      | 6  |
| Start Page                          | 10 |
| Translation Editor                  | 11 |
| File List Window Pane               | 14 |
| Statistics Browser                  | 15 |
| Tab Between User Interface Elements | 16 |
| Ribbons                             | 16 |
| Local Toolbars                      |    |
|                                     |    |

#### **CHAPTER 2**

| Customizing the Workspace              | .19 |
|----------------------------------------|-----|
| Moving, Docking, and Floating Elements | 20  |
| Autohiding Window Panes                | 21  |
| Resizing User Interface Elements       | .22 |
| Setting User Interface Options         | 22  |
| Window Layouts                         | .24 |
| Minimizing Ribbons                     | .26 |
| Selecting an Interface Color Theme     | .27 |

#### APPENDIX

| PDFs | ) |
|------|---|
|------|---|

#### **CHAPTER 1**

## **Touring the Workspace**

Lingo's workspace is flexible, uses a modern Multiple Document Interface (MDI), and gives you several options to work the way that you want.

#### This chapter discusses the following:

| Main Sections of the Interface      | 6  |
|-------------------------------------|----|
| Start Page                          | 10 |
| Translation Editor                  | 11 |
| File List Window Pane               | 14 |
| Statistics Browser                  | 15 |
| Tab Between User Interface Elements | 16 |
| Ribbons                             | 16 |
| Local Toolbars                      | 18 |

### Main Sections of the Interface

Lingo's user interface consists of the following major sections:

• **Top** The top portion of the Lingo interface displays a ribbon view, which is used to access features.

| File Home Reso                                   | urces Sour                            | ce Con | trol Viev            | v Tools       | Window                          | Help                     |                             |                     |                               |        |                 |            | Q      | uick Launch | (Ctrl + Q)            |                  |
|--------------------------------------------------|---------------------------------------|--------|----------------------|---------------|---------------------------------|--------------------------|-----------------------------|---------------------|-------------------------------|--------|-----------------|------------|--------|-------------|-----------------------|------------------|
| Paste Conf<br>Conf<br>Clipboard                  | irm Confirm ar<br>Move Nex<br>Transla | t (    | nfirm and<br>Go Back |               |                                 | Copy Source<br>to Target |                             |                     |                               |        | dtilize<br>TM ∙ | Images     | Bundle | Symbols     | Find and<br>Replace • | Properties       |
| $\equiv$ File List                               | <b>-</b> ₽ ×                          |        | Jack and Jill        |               |                                 |                          |                             |                     |                               | ▼ ₽ ×  |                 | ermbase    |        |             |                       | <del>▼</del> ₽ × |
|                                                  | l 🖉 🖪 🛓                               |        | Jack and .           |               |                                 | art Page                 |                             |                     |                               |        | 1               | Choose Te  | rmbase |             |                       |                  |
| Note 1: This pane disp<br>source files that need |                                       | Tran   | slation Edito        |               |                                 | In Progress              | - 0                         | Inline              |                               | Ŧ      | Sour            | ce         |        | Term        | 1                     |                  |
| Name                                             |                                       | 0      |                      |               | colors can be<br>llow = Repetit | tion                     | Тор                         |                     | Context/101<br>Inslation; Gr. |        | No te           | erms found | ł      |             |                       |                  |
| bullet_level1.png                                | Type                                  | Sour   | ce Filter:           | .0 10070, 101 | · · ·                           | Targe                    | Ribbons                     |                     |                               |        |                 |            |        |             |                       |                  |
| bullet_level2.png                                | png                                   | 3001   | ce riiter.           |               |                                 |                          |                             | _                   |                               |        |                 |            |        |             |                       |                  |
| s closequote1.gif                                | gif                                   |        |                      |               | inglish (United                 |                          |                             |                     | Status                        | Note ^ |                 |            |        |             |                       |                  |
| Concept.liconceptmap                             | liconceptn                            | 1      | Jack and 🖲           | Jill          |                                 | Jack y 🚾                 | <u>Kajjill</u>              |                     | 101%                          |        |                 |            |        |             |                       |                  |
| Copyright.htm                                    | htm                                   | 2      | Jack and Jil         | I went up th  | e hill                          | Jack y Jil               | subieron la                 | colina              | 100%                          |        |                 |            |        |             |                       |                  |
| Default.flskn                                    | flskn                                 |        | To fetch a p         | ail of water  |                                 | A huscar                 | un cubo de a                | 20112               | 100%                          |        |                 |            |        |             |                       |                  |
| English Language Ski                             | png<br>filna                          | 3      | ro leten a p         | all of water  |                                 | Abuscar                  | un cabo de a                | igua                | 101%                          |        |                 |            |        |             |                       |                  |
| English Language Ski                             | -                                     | 4      | Jack fell do         | wn and brok   | e his crown                     | Jack cay                 | ó y rompió su               | corona              | 10196                         |        |                 |            |        |             |                       |                  |
| 💮 English Language Ski                           | fling                                 | 5      | And Jill cam         | e tumbling    | after                           |                          |                             |                     |                               |        |                 |            |        |             |                       |                  |
| FlareLogo.png                                    | png<br>flngl V                        | <      |                      |               |                                 |                          |                             |                     | 096                           |        |                 |            |        |             |                       |                  |
| <                                                | >                                     | TM     | Suggestions          | Segment       | Notes                           |                          |                             |                     |                               |        | 1               |            |        |             |                       |                  |
| 🗟 Source Control Explo                           | orer 🗮                                |        | % Match              |               | Source                          |                          | Translation                 |                     | Source                        | e TM   |                 |            |        |             |                       |                  |
| File List                                        |                                       | Þ      | 1 101                |               | ack fell down a<br>rown         | and broke his            | Jack cayó y                 | rompió su coro      | ona KateTM                    | 1      | 5               | Termbase   |        |             |                       | ≡                |
| TOC View                                         |                                       |        | 2 100                |               | ack fell down a<br>rown         | and broke his            | Jack cayó y<br>de la cabeza | rompió su coro<br>I | ona KateTM                    | 1      | ?               | Dynamic    | Help   |             |                       |                  |
| Backups                                          |                                       |        |                      |               |                                 |                          |                             |                     |                               |        | abc             | Spell Che  | ck     |             |                       | ≡                |

• Left The left side of the Lingo interface is the default location for the File List window pane, which can be used to view a list of the files in the project you are translating. You can double-click files in the list to open them. Other window panes (e.g., TOC View pane, Source Control Explorer) are also displayed on the left side.

| File Home Reso                                   | urces So       | ource (    | Contro          | I View Too               | ols Window                | Help              |                                 |               |           |              |                 |           | Qui     | ck Launch    | (Ctrl + Q)            |            |
|--------------------------------------------------|----------------|------------|-----------------|--------------------------|---------------------------|-------------------|---------------------------------|---------------|-----------|--------------|-----------------|-----------|---------|--------------|-----------------------|------------|
| Paste X Cut<br>Copy<br>Paste Delete<br>Clipboard |                |            |                 |                          |                           |                   |                                 |               |           |              | Utilize<br>TM • | Images    | Bundle  | a<br>Symbols | Find and<br>Replace • | Properties |
| File List                                        | ▲ 廿            | ×          | Jac             | k and Jill.htm           |                           |                   |                                 |               |           | <b>▼</b> ₽ × |                 | ermbase   |         |              |                       | ▼ # ×      |
| 0 2 4 5                                          | , 🌮   👪        | - J        | 0               | lack and till htm @      | X V N Sta                 | rt Page 🛛 🗙       |                                 |               |           |              | 2               | Choose Te | ermbase |              |                       |            |
| Note 1: This pane disp<br>source files that need |                | <u>^</u> T | ransla          | Lef                      | ¥                         | <u>n Progress</u> |                                 | Inline :      |           | 3            | Sour            | ce        |         | Term         | 1                     |            |
| Name                                             |                | ÷.         |                 | File List ar             |                           |                   | )ptions dialog<br>uzzy; Red = M |               |           |              | 110 0           | erms foun | ł       |              |                       |            |
| Name<br>bullet_level1.png                        | Туре           |            |                 | Window                   | Panes                     | arget Filter:     | uzzy, Neu – W                   | actime trans  |           | ay - 💌       |                 |           |         |              |                       |            |
| bullet_level2.png                                | png<br>png     |            | ource           |                          |                           | 1 L               |                                 |               |           | 1 29         |                 |           |         |              |                       |            |
| Sectore close quote 1. gif                       | gif            | 18         |                 |                          | English (United           |                   |                                 |               | Status    | Note ^       |                 |           |         |              |                       |            |
| Concept.liconceptmap                             | liconceptn     | - 11       | 1 Ja            | ck and 🔜 Jill            |                           | Jack y me         | k3Jill                          |               | 10196     |              |                 |           |         |              |                       |            |
| Copyright.htm                                    | htm            |            | <sub>2</sub> Ja | ck and Jill went up      | the hill                  | Jack y Jill       | subieron la c                   | olina         |           |              |                 |           |         |              |                       |            |
| 🚱 Default.flskn                                  | flskn          |            | -               |                          |                           |                   |                                 |               | 10096     | -            |                 |           |         |              |                       |            |
| Midiagonal_lines.png                             | png            |            | 3 10            | fetch a pail of wat      | er                        | A buscar i        | un cubo de aç                   | ua            | 10196     |              |                 |           |         |              |                       |            |
| English Language Ski                             | fling<br>filng |            | <sub>4</sub> Ja | ck fell down and br      | oke his crown             | Jack cayó         | y rompió su                     | corona        | _         |              |                 |           |         |              |                       |            |
| English Language Ski                             | fling          | - 12       |                 | ıd Jill came tumblir     | a offer                   | -                 |                                 |               | 101%      |              |                 |           |         |              |                       |            |
| FlareLogo.png                                    | png            |            | 5               | iu Jili Carrie turribili | ig aller                  |                   |                                 |               | 096       |              |                 |           |         |              |                       |            |
| Glossan/ final                                   | final >        | × 🗎        |                 |                          |                           |                   |                                 |               |           | >            | 11              |           |         |              |                       |            |
| -                                                |                |            | TM Su           | ggestions Segme          | nt Notes                  |                   |                                 |               |           |              |                 |           |         |              |                       |            |
| Source Control Explo                             |                |            |                 | % Match                  | Source                    |                   | Translation                     |               | Source    | e TM         |                 |           |         |              |                       |            |
| File List                                        |                |            | ▶ 1             |                          |                           |                   |                                 |               |           |              | 8               | Termbas   | •       |              |                       |            |
| TOC View                                         | Ξ              |            | 2               | 100                      | Jack fell down a<br>crown | ind broke his     | Jack cayó y ro<br>de la cabeza  | mpió su coror | na KateTM | 1            | ?               | Dynamic   | Help    |              |                       |            |
| Backups                                          | Ξ              |            |                 |                          |                           |                   |                                 |               |           |              | abç             | Spell Che | ck      |              |                       |            |

• Middle The large middle section of the Lingo interface is the default location for the main Project Editor, as well as the Translation Editor, which is used to perform the vast majority of the translation work in your project. It also displays the Start Page, which is used for quickly performing high-level tasks and accessing information.

| File Home Reso                                   | Sources Source    | :e Cor | ntrol V               | /iew To       | ools Window                | v Help                   |                                        |             |        |            |     |               | Qui      | ck Launch    | (Ctrl + Q)          |            |
|--------------------------------------------------|-------------------|--------|-----------------------|---------------|----------------------------|--------------------------|----------------------------------------|-------------|--------|------------|-----|---------------|----------|--------------|---------------------|------------|
| Middle<br>Editors and Start P                    | age new ransat    |        | onfirm and<br>Go Back |               |                            | Copy Source<br>to Target |                                        |             |        |            |     | lize<br>M •   | Bundle . | a<br>Symbols | Find and<br>Replace | Properties |
| $\equiv$ File List                               | <b>▼</b> ₽ ×      |        | Jack and .            | lill.htm      |                            |                          |                                        |             |        | <b>▼</b> ₽ | ×   | E Termbase    |          |              |                     | ▼ ₽ ×      |
| 0 2 3 4 5                                        | , 18 🗉 🖕          |        | 🦻 Jack an             | nd Jill.htm   | © × 💽 St                   | art Page 🛛 🗙             |                                        |             |        |            | ₹ [ | 🚯 Choose T    | ermbase  |              |                     |            |
| Note 1: This pane disp<br>source files that need |                   | Tran   | slation Ed            |               |                            | In Progress              |                                        | Inline sty  |        |            | ÷ S | ource         |          | Term         | 1                   |            |
| Name                                             | Type ^            | 0      |                       |               |                            |                          | Options dialog (Gi<br>uzzy; Red = Mach |             |        |            | ≎ Γ | lo terms four | ıd       |              |                     |            |
| bullet_level1.png                                | png               | Sou    | rce Filter:           |               |                            | Target Filter:           |                                        | 5           |        |            | н   |               |          |              |                     |            |
| 💽 bullet_level2.png                              | png               |        |                       |               | English (Unite             | d States) - Sp           | anish                                  | 9           | Status | Note       | ~   |               |          |              |                     |            |
| closequote1.gif                                  | gif<br>liconceptn | 1      | Jack and              | (mek3Jill     |                            | Jack y 📼                 |                                        |             | 101%   |            | L   |               |          |              |                     |            |
| Copyright.htm                                    | htm               | 2      | Jack and              | I Jill went u | up the hill                | Jack y Jil               | subieron la colin                      | a           | 100%   |            | L   |               |          |              |                     |            |
| Default.flskn                                    | flskn<br>png      |        | To fetch a            | a pail of wa  | ater                       | A buscar                 | un cubo de agua                        |             |        |            | ſ   |               |          |              |                     |            |
| English Language Ski                             | 1.2               | Ľ      | la als falls          |               | broke his crown            | la els en si             |                                        |             | 10196  | -          | ш   |               |          |              |                     |            |
| English Language Ski                             | fllng             | 4      | Jack tell (           | Jown and I    | broke his crown            | Jack cayo                | ó y rompió su coro                     | ona         | 10196  |            | ш   |               |          |              |                     |            |
| English Language Ski                             | fling             | 5      | And Jill c            | ame tumbl     | ling after                 |                          |                                        |             | 096    |            | ~   |               |          |              |                     |            |
| Glossan/ final                                   | final ×           | <      |                       |               |                            |                          |                                        |             |        | >          | -11 |               |          |              |                     |            |
|                                                  |                   | TM     |                       | -             | nent Notes                 |                          |                                        |             |        |            | -1  |               |          |              |                     |            |
| Source Control Explo                             |                   |        | % Mat                 | ιch           | Source<br>Jack fell down a | and basis bis            | Translation                            |             | Source | e TM       |     |               |          |              |                     |            |
| File List                                        |                   |        | 1 101                 |               | erown                      |                          | Jack cayó y rompi                      |             |        | 1          |     | 🛄 Termbas     | e        |              |                     |            |
| TOC View                                         |                   |        | 2 100                 |               | Jack fell down a<br>crown  | and broke his            | Jack cayó y rompi<br>de la cabeza      | ó su corona | KateTN | 1          |     | ? Dynamie     | Help     |              |                     |            |
| Backups                                          |                   |        |                       |               |                            |                          |                                        |             |        |            |     | Spell Ch      | eck      |              |                     |            |

• **Right** The right side of the Lingo interface (like the left side) is the default location for various window panes (e.g., Dynamic Help window pane, termbase).

| File Home Reso                         |                |          |                        |                            |                 |                                              |             |        |                       | Quick Launch           | (Ctrl + Q)            |              |
|----------------------------------------|----------------|----------|------------------------|----------------------------|-----------------|----------------------------------------------|-------------|--------|-----------------------|------------------------|-----------------------|--------------|
| Paste Cut<br>Copy<br>Conf<br>Clipboard |                |          |                        |                            |                 | e Add Add Next<br>Next Tag Number<br>Segment |             |        | Utilize<br>TM +<br>Bu | Symbols                | Find and<br>Replace • | Properties   |
| $\equiv$ File List                     |                |          |                        |                            |                 |                                              |             |        | 📃 Dynamic Help        | •                      |                       | - ▼ ₽ ×      |
| 0 2 0 1 1 1 .                          |                |          | Jack and Jill.htm      | 9 × 🕖 🖿 Star               | t Page 🛛 🗙      |                                              |             |        | ≜   ۞ ۞   🗄           | 📲 📄 Open               | Topic in Br           | owser        |
| 🔒 Note 1: This pane disp               |                | Trans    | lation Editor 🛛 🕕      | 📑 🛃 <u>Status: Ir</u>      | <u>Progress</u> | •   🔘 🔘   Inlin                              | e style(s): | ÷      | madcap                |                        |                       |              |
| source files that need                 |                |          |                        |                            |                 | Ontions dialog (Green – I                    |             |        | I INI                 | $\mathbf{C}\mathbf{O}$ |                       | =            |
| Name                                   | Туре ^         | •        | Blue = Exact/100%;     | Yellow = Repetiti          | on; P           | Right                                        | ition; Gra  | ay= ⊻  |                       | Version 10             |                       |              |
| bullet_level1.png                      | png            | Sourc    | e Filter:              | Ta                         | irget           | Window Panes                                 |             | 8      |                       |                        |                       |              |
| bullet_level2.png                      | png<br>gif     |          |                        | English (United            | State (e        | .g., Dynamic Help)                           | Status      | Note ^ |                       |                        |                       |              |
| Concept.liconceptmap                   | liconceptn     | 1        | Jack and 🔜 Jill        |                            | Jack y con      |                                              | 101%        |        |                       |                        |                       |              |
| Copyright.htm                          | htm            |          | Jack and Jill went up  | the hill                   | Jack v Jil      | subieron la colina                           | 10176       |        | Welcome               |                        | o's Oi                | nline        |
| 🚱 Default.flskn                        | flskn          | 2        | ouck and on work op    |                            | ouck y on       |                                              | 100%        | 9      |                       | Help                   |                       |              |
| Miagonal_lines.png                     | png            | 3        | To fetch a pail of wat | ter                        | A buscar        | un cubo de agua                              | 101%        |        |                       |                        |                       |              |
| English Language Ski                   | fling<br>filng | 1        | Jack fell down and b   | roke his crown             | Jack cayo       | ó y rompió su corona                         |             |        | Learn How to          | Translate and          | d Localize            | e Files      |
| English Language Ski                   | fling          | <u> </u> |                        |                            |                 |                                              | 10196       |        |                       |                        |                       |              |
| FlareLogo.png                          | png            | 5        | And Jill came tumbli   | ng atter                   |                 |                                              | 096         | • •    |                       |                        |                       |              |
| Glossan/ final                         | final Y        | <        |                        |                            |                 |                                              |             |        |                       |                        |                       |              |
| <                                      |                | TMS      | Suggestions Segme      | ent Notes                  |                 |                                              |             |        |                       |                        |                       |              |
| Source Control Explo                   | orer 📃         |          | % Match                | Source                     |                 | Translation                                  | Source      | TM     | Cooreb                |                        |                       | $\mathbf{O}$ |
| File List                              |                | •        | 1 101                  |                            |                 |                                              |             |        | 🗓 Termbase            |                        |                       | ≣            |
| TOC View                               |                |          | 2 100                  | Jack fell down an<br>crown | id broke his    | Jack cayó y rompió su cor<br>de la cabeza    | rona KateTM |        | Dynamic He            | lp                     |                       | ≡            |
| Backups                                | ≡              |          |                        |                            |                 |                                              |             |        | Spell Check           |                        |                       | ≣            |

For the most part, the window panes on the edges of the interface are used to support the work that you do in the middle. You have the flexibility to close or move elements around as you like, so it is not mandatory that every window pane remain permanently in its default location.

Following are overviews of some of the most important elements that you will encounter as you work in Lingo.

### Start Page

The Start Page in this application is a handy window pane that displays when you first launch Lingo and remains open unless you close it. You can use the Start Page to open and create projects, launch the Align tool, view Help resources, and more.

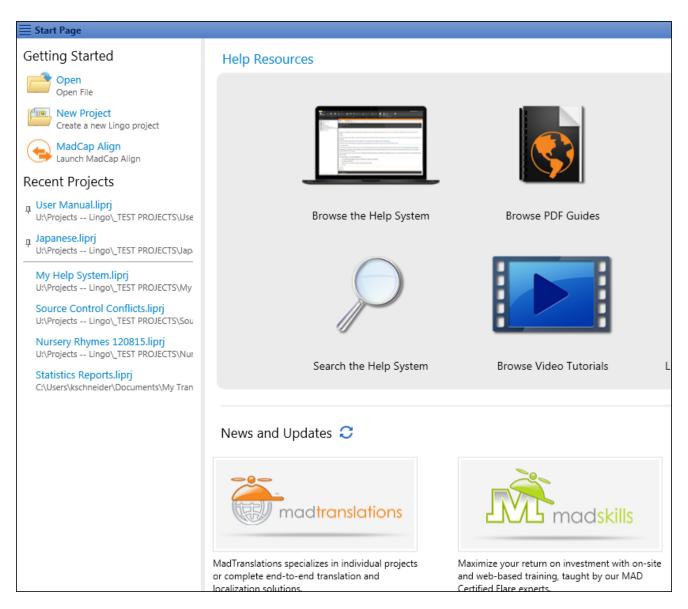

### **Translation Editor**

The large middle section of the workspace is used to display the Translation Editor, which is used to perform the actual translation work for individual files in your project. Lingo's Translation Editor allows you to work in Translation (or grid) mode, with the source content in one column and the target language in the next column. For some types of files—such as Flare topics, snippets, and master pages; Microsoft Excel, PowerPoint, and Word documents; DITA files; HTML files; and XML files—you can also switch to Live Preview mode, which allows you to view content in its intended context. A suggestions area at the bottom of the Translation Editor lets you quickly select and insert matching translations from your translation memory (TM) database.

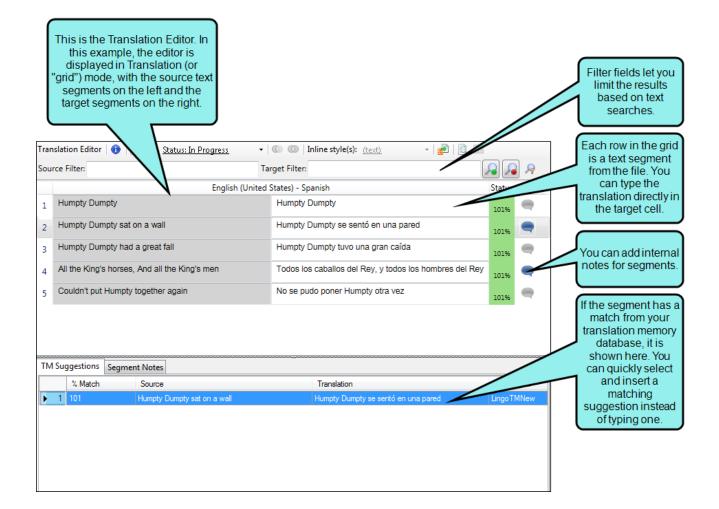

|     |      |                                      |           |                       |                                           | l      | in Live    |      |      |      | ne editor<br>w mode.                                                                                                    |
|-----|------|--------------------------------------|-----------|-----------------------|-------------------------------------------|--------|------------|------|------|------|----------------------------------------------------------------------------------------------------|
|     |      | ion Editor   🕕   🧮                   |           | -                     | for Transla • 0                           |        | Inline sty | /    | 1    | (tex | t) •   🛃   🔃 ⊞<br>Translated File                                                                                                    |
| Sou | rce  | Filter:                              | Tar       | get Filter:           | 0                                         | 8      | ] 🗟        |      | ran  | slat | iransiateo nie<br>ied Title:                                                                                                    |
|     | _    | -                                    | (United S | States) - Sp          |                                           | Status | Note       |      |      |      | MadCap:keyword img                                                                                                    |
| 1   | H    | umpty Dumpty                         |           | Humpty [              | Dumpty                                    | 101%   |            |      |      |      |                                                                                                    |
| 2   | Hu   | umpty Dumpty sat o<br>all            | on a      | Humpty [<br>una pared | Dumpty sentado en<br>d                    | 101%   |            | html |      |      | -                                                                                                    |
| 3   |      | umpty Dumpty had<br>eat fall         | a         | Humpty [<br>gran caíd | Dumpty tuvo una<br>a                      | 101%   |            |      | body |      |                                                                                                    |
| 4   |      | l the King's horses,<br>e King's men | And all   |                       | s caballos del Rey,<br>os hombres del Rey | 101%   |            |      |      | Ŧ    | Hu Humpty Dumpty                                                                                                    |
| 5   |      | ouldn't put Humpty<br>gether again   |           | No se pu<br>otra vez  | do poner Humpty                           | 101%   |            |      |      | ٩    | E Humpty Dumpty sentado en una pared                                                                                                    |
|     |      |                                      |           |                       |                                           |        |            |      |      | ٩    | Humpty Dumpty tuvo una gran caída                                                                                                    |
|     |      |                                      |           |                       |                                           |        |            |      |      | đ    | Todos los caballos del Rey, y todos los hombres del<br>Rey                                                                                                    |
| тм  | C    | ggestions Segmen                     | + N - t   |                       |                                           |        |            |      |      | ٩    | No se pudo poner Humpty otra vez                                                                                                    |
|     | , ou | ggestions Segmen                     | Source    |                       | Translation                               | Sourc  | e TM       |      |      | d.   |                                                                                                    |
| •   | 1    | 100                                  |           | )umpty sat            | Humpty Dumpty se<br>sentó en una pared    | LingoL |            |      |      |      | and the second second se |
|     | 2    | 100                                  |           | )umpty sat            | Humpty Dumpty<br>sentado en una<br>pared  | LingoL | ocal       |      |      |      |                                                                                                    |
|     |      |                                      |           |                       |                                           |        |            |      |      |      | <pre></pre>                                                                                                    |

In the Lingo Options dialog, you can customize the way the Translation Editor and Translation Memory Editor display translation segments. You can display the source and target segments next to each other, or with the source segment above the target segment. You can also adjust the editor font size, which resizes translation segments, translation suggestions, and segment notes based on your desired font size.

| Trai | ıslation Editor   🕕   📑 👺 <u>Status: In Progress</u> | 🔹 🔘 🔘 🛛 Inline style      | (s): <u>(text)</u>   🛃   🚉 💷                                          |      |   |
|------|------------------------------------------------------|---------------------------|-----------------------------------------------------------------------|------|---|
| Sou  | rce Filter:                                          | Target Filter:            | Translation Editor interface with<br>Above Target interface option se |      | _ |
| _    | -                                                    | (United States) - Spanish |                                                                       |      |   |
|      | Humpty Dumpty                                        |                           |                                                                       |      |   |
| 1    | Humpty Dumpty                                        |                           |                                                                       | 100% |   |
|      | Humpty Dumpty sat on a wall                          |                           |                                                                       |      |   |
| 2    | Humpty Dumpty sentado en una pared                   |                           |                                                                       | 100% |   |
| 3    | Humpty Dumpty had a great fall                       |                           |                                                                       |      |   |
| 5    | Humpty Dumpty tuvo una gran caída                    |                           |                                                                       | 100% | 4 |
|      | All the King's horses, And all the King's men        |                           |                                                                       |      |   |
| 4    |                                                      |                           |                                                                       | 0%   | 4 |
|      | Couldn't put Humpty together again                   |                           |                                                                       |      |   |
| 5    |                                                      |                           |                                                                       | 0%   |   |

| Tran | anslation Editor   🚯   📑 👺 Status: In Progress 🔹 🔹 💷 👘 🐨 🐨 🐨 🐨 🐨 🐨 🐨 🐨 🐨 |                            |                        |                     |                                              |       |  |  |  |  |  |
|------|--------------------------------------------------------------------------|----------------------------|------------------------|---------------------|----------------------------------------------|-------|--|--|--|--|--|
| Sou  | rce Filter:                                                              | Ta                         | rget Filter:           |                     | interface with Font Size                     |       |  |  |  |  |  |
|      |                                                                          | English (United            | States) - Spanish      | changed             | to 18pt.                                     |       |  |  |  |  |  |
| 1    | Humpty Dum                                                               | pty                        | Humpty Dumpty          |                     | 100%                                         |       |  |  |  |  |  |
| 2    | Humpty Dum                                                               | pty sat on a wall          | Humpty Dumpty se       | entado en una pared | 10096 🥽                                      |       |  |  |  |  |  |
| 3    | Humpty Dum                                                               | pty had a great fall       | Humpty Dumpty tu       | ivo una gran caída  | 10096 🥽                                      |       |  |  |  |  |  |
| 4    | All the King's men                                                       | horses, And all the King's |                        | _                   | 0%                                           |       |  |  |  |  |  |
| 5    | Couldn't put I                                                           | Humpty together again      |                        |                     | TM Suggestio<br>display usin<br>adjusted fon | g the |  |  |  |  |  |
| TM   | Suggestions Segme                                                        | ent Notes                  |                        |                     |                                              |       |  |  |  |  |  |
|      | % Match                                                                  | Source                     | Translation            |                     | Source TM                                    |       |  |  |  |  |  |
|      | 1 100                                                                    | Humpty Dumpty              | Humpty Dumpty MasterTM |                     |                                              |       |  |  |  |  |  |

### File List Window Pane

The File List window pane lets you view all of the content files in your project in alphabetical order or in another order, such as by file type—by clicking the heading in one of the columns. You can limit the files that are displayed by using the file type filter. For example, if you want to see only your snippet files, you could select the "Snippet Files" option from the **Filter** drop-down list. If you want to see a comprehensive list of the files in the project that should be translated, you can select the "All Files" option from the drop-down list.

| ≡ File List                 |                    | ▼ Ŧ ×         |
|-----------------------------|--------------------|---------------|
| 🔁   🖭 🗟   👪   👪 🗳   🎛 🕋   🌮 | Filter: All Files  | -             |
| Name                        | Туре               | # Sei         |
| 尾 bullet_level1.png         | png                | 0             |
| 📭 bullet_level2.png         |                    |               |
| ChaptersLandscape.flpgl     | Here is the File   | e List window |
| 🔝 closequote1.gif           | pane. In this e    | · · · ·       |
| Concept.liconceptmap        | filter is set to s |               |
| 📭 diagonal_lines.png        | files requiring    |               |
| 📭 FlareLogo.png             | (i.e., "All        | Files").      |
| 📭 greencheck.png            |                    |               |
| Nelp_control_icon.png       | png                | 0             |
| E Humpty_Dumpty.jpg         | jpg                | 1             |
| Index.flpgl                 | flpgl              | 7             |
| 👔 Index.liindexmap          | liindexmap         | 11            |
| Sack_and_Jill.jpg           | jpg                | 2             |
| 💿 Little Miss Muffet.htm    | htm                | 15            |
| El Little_Miss_Muffet.jpg   | jpg                | 1             |
| 🜉 minus_btn.png             | png                | 0             |

### **Statistics Browser**

The Statistics Browser window lets you view statistics for your Lingo project, displaying information about the translation work. This is a way to compare the project files against the TM database in order to see how much translation work has been completed and how much still needs to be done. This report can be useful if you are a translator and need to provide estimates to a client, or if you are an author who is using Lingo to manage the translation process.

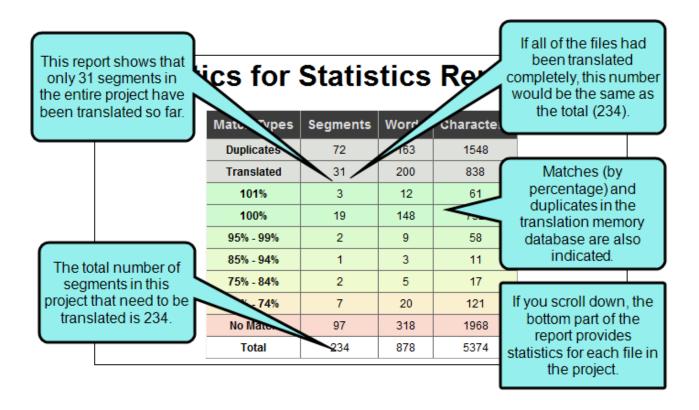

### Tab Between User Interface Elements

By using the CTRL+TAB and CTRL+SHIFT+TAB shortcuts, you can easily switch between elements in the user interface. This opens a popup displaying icons of the various files and window panes that are currently open in the user interface. Therefore, you can easily move from element to element. By pressing CTRL+TAB, you can tab forward through the icons. By pressing CTRL+SHIFT+TAB, you can tab backwards through the icons. When you release the keys, the element associated with the selected icon opens.

### Ribbons

The ribbon layout consists of a File drop-down with common tasks such as creating, exporting, and updating projects, as well as computing statistics. This is followed by the Home ribbon, which is the default, and several others related to various features in Lingo.

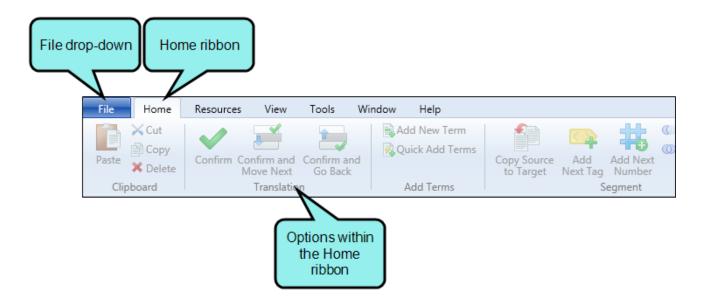

The ribbon view also lets you take advantage of the Quick Access toolbar, which lets you add your favorite ribbon options to it.

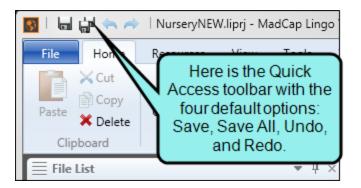

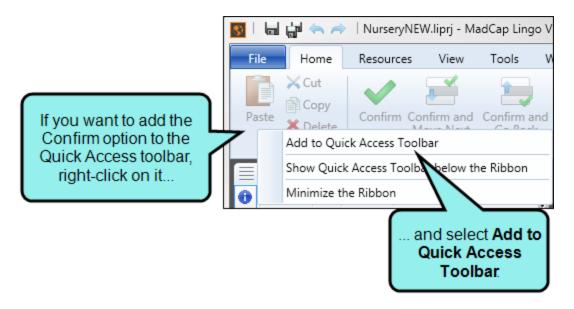

### Local Toolbars

These are toolbars that are intended for a particular editor or window pane. Most editors and window panes in Lingo contain a local toolbar.

For example, this is the local toolbar from the Translation Editor:

|                        | Translation Editor   🕕   📑 🚆           | Status: In Progress -   💿 💿   Inline style(s): (text) -   🛃   🚉 🚍 |
|------------------------|----------------------------------------|-------------------------------------------------------------------|
|                        |                                        |                                                                   |
|                        |                                        |                                                                   |
| Translation Editor   🕕 | 📑 👺 <u>Status: In Progress</u> 🔹 🔹 🔘 🔘 | Inline style(s): (text) - 🛃 📃 📰                                   |
| Source Filter:         |                                        | Target Filter:                                                    |
|                        | English (Ur                            | nited States) - Spanish                                           |
| 4 Jack fell down and   | broke his crown                        | Jack cayó y rompió su corona                                      |
| 5 And Jill came tumb   | ling after                             |                                                                   |
| 6 Then up Jack got a   | ind home did trot                      |                                                                   |
| 7 As fast as he could  | caper                                  |                                                                   |
| 8 To Old Dame Dob      | who patched his nob                    |                                                                   |
| g With vinegar and o   | live paper                             |                                                                   |

#### **CHAPTER 2**

# **Customizing the Workspace**

One of the benefits of Lingo's user interface is that it is flexible and easy to customize to meet your needs. Following are some of the ways you can customize the workspace.

#### This chapter discusses the following:

| Moving, Docking, and Floating Elements | .20  |
|----------------------------------------|------|
| Autohiding Window Panes                | . 21 |
| Resizing User Interface Elements       | 22   |
| Setting User Interface Options         | . 22 |
| Window Layouts                         | .24  |
| Minimizing Ribbons                     | .26  |
| Selecting an Interface Color Theme     | . 27 |

### Moving, Docking, and Floating Elements

Simply because a window pane or tab is attached to a particular area of the program window by default, does not mean it has to stay there.

• Floating and Moving User Interface Elements You can float an element that displays with a tab by clicking the tab and dragging it down until it floats.

Another way to float an element is to click on it and select **Window > Float**.

You can move window panes displayed in accordion view by clicking the "Drag Pane" section To drag all of the window panes grouped together, click this button in the upper-left corner of the window pane. To drag a single window pane, click this button in the accordion bar for that window pane. Hold down your mouse and drag the window panes where you want them. If you drop a window pane at a random location in the program window, it becomes a "floating" window.

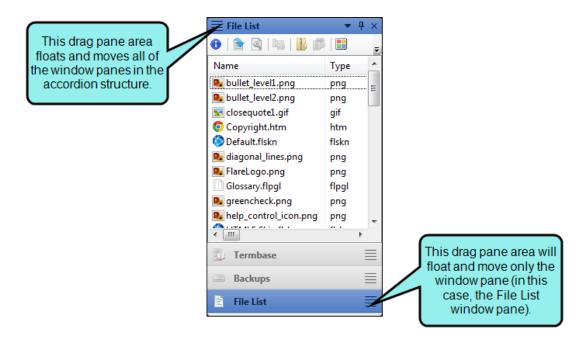

Docking User Interface Elements Docking an element that is floating means to attach it to a
particular part of the program window. To do this, click in the title bar, drag it to the edge
where you want to dock it, and drop it onto one of the small squares that appear in the interface. The portion of the square that has color indicates where the window pane will be
docked.

| 1  | _  |
|----|----|
| ſſ |    |
|    |    |
|    |    |
|    |    |
| v  | -, |

Dock in *center* of workspace

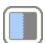

Dock on *left* side of workspace

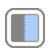

Dock on *right* side of workspace

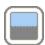

Dock on top side of workspace

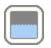

Dock on bottom side of workspace

### **Autohiding Window Panes**

In the top-right corner of every window pane, you will see a small button that looks like a pin . If you click this button, the window pane is hidden (or "pinned" to the edge of the program window). However, you can still see the title of the window pane along the edge of the program window. When you hover over the title, the window pane temporarily displays again until you move the mouse off the window pane. Click the button again to "un-pin" the window pane.

### **Resizing User Interface Elements**

You can easily resize the program window, dialog windows, and floating window panes in Lingo by clicking the edge of the element and dragging the mouse to the desired size. You can also resize drop-down menus in the same way.

### Setting User Interface Options

You can set user interface options in the Options dialog. This allows you to make global changes to how the interface is displayed.

In the Lingo Options dialog, you can customize the way the Translation Editor and Translation Memory Editor display translation segments. You can display the source and target segments next to each other, or with the source segment above the target segment. You can also adjust the editor font size, which resizes translation segments, translation suggestions, and segment notes based on your desired font size.

| Trar | ıslation Editor   🕕   📑 👺 <u>Status: In Progress</u> | - 🔘 🔘 Inline style          | (s): ( <u>text)</u> -   🛃   📃 📖                                      |         |     |  |  |  |
|------|------------------------------------------------------|-----------------------------|----------------------------------------------------------------------|---------|-----|--|--|--|
| Sou  | rce Filter:                                          | Target Filter:              | Translation Editor interface with<br>Above Target interface option s |         | _   |  |  |  |
|      | Englis                                               | h (United States) - Spanish | Above larger interface option s                                      | Selecte | su. |  |  |  |
| 1    | Humpty Dumpty                                        |                             |                                                                      |         |     |  |  |  |
| 1    | Humpty Dumpty                                        |                             |                                                                      | 100%    | T   |  |  |  |
| 2    | Humpty Dumpty sat on a wall                          |                             |                                                                      |         |     |  |  |  |
| 2    | Humpty Dumpty sentado en una pared                   |                             |                                                                      |         |     |  |  |  |
| 3    | Humpty Dumpty had a great fall                       |                             |                                                                      |         |     |  |  |  |
|      | Humpty Dumpty tuvo una gran caída                    |                             |                                                                      | 100%    | 4   |  |  |  |
| 4    | All the King's horses, And all the King's men        |                             |                                                                      |         |     |  |  |  |
|      |                                                      |                             |                                                                      | 0%      | -   |  |  |  |
| 5    | Couldn't put Humpty together again                   |                             |                                                                      |         |     |  |  |  |
| _    |                                                      |                             |                                                                      | 0%      |     |  |  |  |

| Tran | slation Editor   🕕   🛽 | 🛊 📑 <u>Status: In Progress</u> 🔹 🔹 🔍 | 🛛 🔘 🛛 Inline                       | style(s): (text) | -   🛃   🚉 💷                            |                  |                               |  |
|------|------------------------|--------------------------------------|------------------------------------|------------------|----------------------------------------|------------------|-------------------------------|--|
| Sou  | Source Filter: Ta      |                                      |                                    |                  | Translation Editor interface with Font |                  | nt Size                       |  |
|      |                        | English (United                      | States) - Spanish                  |                  | changed                                | changed to 18pt. |                               |  |
| 1    | Humpty Dump            | oty                                  | Humpty                             | Dumpty           |                                        | 100%             |                               |  |
| 2    | Humpty Dump            | Humpty                               | Humpty Dumpty sentado en una pared |                  |                                        |                  |                               |  |
| 3    | Humpty Dump            | Humpty Dumpty tuvo una gran caída    |                                    |                  | 100%                                   |                  |                               |  |
| 4    | All the King's men     | horses, And all the King's           |                                    |                  |                                        | 0%               |                               |  |
| 5    | Couldn't put H         | lumpty together again                |                                    |                  |                                        | displ            | ggestio<br>ay usin<br>ted fon |  |
| тм   | Suggestions Segme      | nt Notes                             |                                    |                  |                                        |                  |                               |  |
|      | % Match                | Source                               | Т                                  | ranslation       |                                        | Source 1         | ГМ                            |  |
|      | 1 100                  | Humpty Dumpty                        | F                                  | lumpty Dur       | npty                                   | Maste            | ərTM                          |  |

### Window Layouts

When you move window panes, explorers, or editors around in the Lingo interface, the configuration (or "layout") of the workspace is changed. You can do several things with layouts, including the following.

#### HOW TO SAVE A WINDOW LAYOUT

You can save different layouts of the interface, in case you want to use them for different purposes.

- 1. Configure the workspace how you want it.
- 2. Select the Window ribbon. In the Window Layout section select Save Layout > Save Window Layout As.
- 3. In the Save Window Layout dialog, enter a name for the layout.
- 4. Click OK.

#### HOW TO AUTO-SAVE A WINDOW LAYOUT

You can automatically save the layout of the workspace when you exit Lingo. The next time you launch Lingo, that same layout will be displayed.

Select the Window ribbon. In the Window Layout section select Auto-save Layout.

#### HOW TO SELECT A SAVED WINDOW LAYOUT

You can quickly change the configuration of your workspace by selecting a window layout that you have saved previously.

• Select the Window ribbon. In the Window Layout section select Layout > [Name of Layout].

#### HOW TO RESET THE WINDOW LAYOUT

You can return the workspace configuration to the original layout that you saw when you first installed and launched Lingo.

• Select the Window ribbon. In the Window Layout section select Reset Layout.

#### HOW TO RELOAD THE WINDOW LAYOUT

You can return the workspace to the saved configuration of the layout. In other words, if you are working in a particular layout and have opened different interface elements or moved interface elements around, you can select this option to go back to the saved configuration.

• Select the Window ribbon. In the Window Layout section select Reload Layout.

#### HOW TO DELETE A WINDOW LAYOUT

You can open the Manage Window Layouts dialog, which lets you select or delete an existing layout.

1. Select the Window ribbon. In the Window Layout section select Layout > Layouts.

The Manage Window Layouts dialog opens.

- 2. Select the layout that you want to delete.
- 3. Click Delete.
- 4. Confirm the deletion by clicking OK.
- 5. Click Close.

**NOTE:** Resetting a layout returns the interface to the way it was when you opened Lingo for the first time. Reloading a layout means returning the interface to your last saved layout.

### Minimizing Ribbons

You can minimize the ribbons so that you only see the top portion of the ribbons until you select an option. To do this, right-click anywhere in a ribbon and select **Minimize the Ribbon** from the context menu.

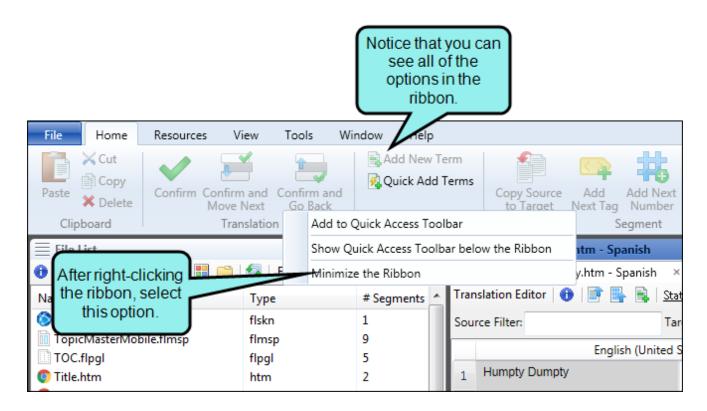

| File                                     | Home          | Resources                    | View    | Tools | Window   | Help    |      |                           |  |  |
|------------------------------------------|---------------|------------------------------|---------|-------|----------|---------|------|---------------------------|--|--|
| 들 File List 🔹 🚽 🗧 Humpty Dumpty.htm - Sp |               |                              |         |       |          |         |      |                           |  |  |
| 0   🖹                                    | Natio         |                              |         | Fr: A | ll Files | •       |      | 👂 Humpty Dumpty.htm - S   |  |  |
| Name                                     |               | e that you c<br>see the mair |         |       | # Seg    | ments 🔺 | Trar | nslation Editor   🕕   📑 📕 |  |  |
| Stopna                                   |               | s. If you click              |         |       | 1        |         | Sou  | rce Filter:               |  |  |
| 间 Topic                                  | option,       | the full set of              | oficons | is    | 9        |         |      | Engli                     |  |  |
| -                                        |               | n until you cl               | -       | n     | 5        |         |      | Humpty Dumpty             |  |  |
| Title.                                   | Ittic - 1997  | n the interfa                |         |       | 2        |         | 1    | - Tempty Dempty           |  |  |
| Table.                                   |               |                              | flsnp   |       | 19       |         | 2    | Humpty Dumpty sat on a    |  |  |
| styles.                                  | .css          |                              | css     |       | 97       |         |      | Humpty Dumpty had a gre   |  |  |
| Search                                   | hFilter.flsfs |                              | flsfs   |       | 4        |         | 3    | numpty bumpty had a gre   |  |  |
| 🗖 PrintT                                 | OC htm        |                              | htm     |       | 1        |         |      |                           |  |  |

### Selecting an Interface Color Theme

You can use the Interface tab on the Options dialog to choose a color scheme for the interface: black, classic, or silver.

| File Home Resource                         | es View <sup>.</sup>                                                                                                    | Tools           | Window         | Help                                                                            |                   |                   |  |  |  |
|--------------------------------------------|----------------------------------------------------------------------------------------------------|-----------------|----------------|---------------------------------------------------------------------------------|-------------------|-------------------|--|--|--|
| Paste ☆ Cut<br>Paste ☆ Delete<br>Clipboard | Confirm and Confirm Add Confirm Confirm Confir | onfirm<br>Go Ba | //dd           | Copy Source to Ta Copy Source to Ta Copy Add Next Tag Copy Add Next Numbe Segre | Black T           | Theme             |  |  |  |
| 들 File List 🔹 🔻 📮 🛛 🗮 Humpty Dumpty.htm    |                                                                                                    |                 |                |                                                                                 |                   |                   |  |  |  |
| 🔁   隆 🔯   🌆   📕 🌮   1                      | 🚯   🖹 💿   🏭   🔢 📫   🚰   🖕 📀 Humpty Dumpty.htm 🛛 🗵 Start Page 🛛                                                                                                    |                 |                |                                                                                 |                   |                   |  |  |  |
| Name                                       | Тур 🔺                                                                                                    | Tran            | slation Editor | 🕕   📄 🐘 <u>Status: Unt</u> i                                                    | ranslated         | •   🔘 🔘   Inline  |  |  |  |
| 尾 bullet_level1.png                        | png                                                                                                    | Sour            | rce Filter:    |                                                                                 | Ta                | rget Filter:      |  |  |  |
| bullet_level2.png                          | png                                                                                                    |                 |                |                                                                                 | English (United S | States) - Spanish |  |  |  |
| closequote1.gif Concept.liconceptmap       | gif<br>licoi ≘                                                                                                    | 1               | Humpty Dump    | oty                                                                             |                   |                   |  |  |  |
| Copyright.htm                              | htm                                                                                                    | 2               | Humpty Dump    | ty sat on a wall                                                                |                   |                   |  |  |  |
| Oefault.flskn                              | flskr                                                                                                    | <b>1</b>        |                |                                                                                 |                   |                   |  |  |  |
| diagonal_lines.png FlareLogo.png           | png<br>png                                                                                                    | 3               | Humpty Dump    | oty had a great fall                                                            |                   |                   |  |  |  |
| Glossary.flpgl                             | flpg                                                                                                    | 4               | All the King's | horses, And all the King's                                                      | men               |                   |  |  |  |
| 💽 greencheck.png png                       |                                                                                                    | 5               | Couldn't put H | lumpty together again                                                           |                   |                   |  |  |  |
| help_control_icon.png                      | png                                                                                                    |                 |                |                                                                                 |                   |                   |  |  |  |
| HTML5 Skin.flskn                           | flskr                                                                                                    | L               |                |                                                                                 |                   |                   |  |  |  |
| Humpty Dumpty the Seque                    |                                                                                                    | L               |                |                                                                                 |                   |                   |  |  |  |
| C Humpty Dumpty.htm                        | htm                                                                                                    | L               |                |                                                                                 |                   |                   |  |  |  |
| Eumphy Lulmphy Ind                         | Ind                                                                                                    | -               |                |                                                                                 |                   |                   |  |  |  |

| File Home Resources V                            | /iew ·         | Fools           | window Help                                                  |             |
|--------------------------------------------------|----------------|-----------------|--------------------------------------------------------------|-------------|
| Paste Cut<br>Paste Delete<br>Clipboard           |                | onfirm<br>Go Ba |                                                              | me          |
| E File List                                      | • ¶ ×          |                 | Humpty Dumpty.htm                                            |             |
| 0   🖹 🔍   🖦   👪 📂   🎫 📫                          | 🛃 🖕            |                 | 📀 Humpty Dumpty.htm 🛛 🗴 🔃 Start Page 🛛 🛛                     |             |
| Name                                             | Тур 🔺          | Tran            | anslation Editor   🚯   📑 🖳 <u>Status: Untranslated</u> 🔹 👻 🔍 | 🔍 🗍 Inline  |
| 尾 bullet_level1.png                              | png            | Sou             | urce Filter: Target F                                        | ilter:      |
| bullet_level2.png                                | png            |                 | English (United States                                       | ) - Spanish |
| sclosequote1.gif                                 | gif            | 1               | Uhumata Dumata                                               |             |
| Concept.liconceptmap<br>Copyright.htm            | licoi ≡<br>htm |                 |                                                              |             |
| S Default.flskn                                  | flskr          | 2               | Humpty Dumpty sat on a wall                                  |             |
| 📕 diagonal_lines.png                             | png            | 3               | Humpty Dumpty had a great fall                               |             |
| 📭 FlareLogo.png                                  | png            |                 | All the King's hornes. And all the King's man                |             |
| Glossary.flpgl                                   | flpg           | 4               | All the King's horses, And all the King's men                |             |
| Sigreencheck.png                                 |                | 5               | Couldn't put Humpty together again                           |             |
| help_control_icon.png png HTML5 Skin.flskn flskr |                |                 |                                                              |             |
| Humpty Dumpty the Sequel.htm                     | htm            |                 |                                                              |             |
| C Humpty Dumpty.htm                              | htm            | L               |                                                              |             |
| E Humpty Dumpty ing                              | ing            |                 |                                                              |             |

| File Home                                                                                                    | Resources V                     | 'iew           | Tools            | Window           | Help                                                         |                 |                   |
|----------------------------------------------------------------------------------------------------|---------------------------------|----------------|------------------|------------------|--------------------------------------------------------------|-----------------|-------------------|
| Paste Cut<br>→ Copy<br>Paste Copy<br>Clipboard                                                                                                    | Confirm Confirm<br>Move<br>Trai |                | Confirm<br>Go Ba | Add .            | Copy Source to Ta<br>Add Next Tag<br>Add Next Number<br>Segr |                 | Theme             |
| File List                                                                                                    |                                 | ▼ ₽ ×          |                  | Humpty Dump      | ty.htm                                                       |                 |                   |
| 0   🖹 📓   🖏                                                                                                    | 1 🖉 🔡 💼                         | 3.             |                  | 💿 Humpty Dun     | npty.htm 🛛 🗙 🔃 Sta                                           | rt Page 🛛 🗙     |                   |
| Name                                                                                                    |                                 | Тур 🔦          | Trar             | nslation Editor  | 🕕   📑 📑 <u>Status: Unt</u> i                                 | ranslated       | •   🔘 🔘   Inline  |
| 📭 bullet_level1.png                                                                                                    |                                 | png            | Sou              | rce Filter:      | Ta                                                           | rget Filter:    |                   |
| bullet_level2.png                                                                                                    |                                 | png            |                  |                  |                                                              | English (United | States) - Spanish |
| closequote1.gif                                                                                                    | tmap                            | gif<br>licor = | 1                | Humpty Dump      | ty                                                           |                 |                   |
| Copyright.htm                                                                                                    |                                 | htm<br>flskr   | 2                | Humpty Dump      | ty sat on a wall                                             |                 |                   |
| 💽 diagonal_lines.pn                                                                                                    | g                               | png            | 3                | Humpty Dump      | ty had a great fall                                          |                 |                   |
| FlareLogo.png Glossary.flpgl                                                                                                    |                                 | png —<br>flpg  | 4                | All the King's h | orses, And all the King's                                    | men             |                   |
| spreencheck.png png png png png png png png png png                                                                                                    |                                 | png<br>png     | 5                | Couldn't put H   | umpty together again                                         |                 |                   |
| HTML5 Skin.flskn                                                                                                    |                                 | flskr          | 1                |                  |                                                              |                 |                   |
| Humpty Dumpty                                                                                                    | the Sequel.htm                  | htm            | 1                |                  |                                                              |                 |                   |
| O Humpty Dumpty.                                                                                                    | htm                             | htm            |                  |                  |                                                              |                 |                   |
| The second second secon |                                 | in a           |                  |                  |                                                              |                 |                   |

#### HOW TO SELECT AN INTERFACE COLOR THEME

- 1. Select File > Options. The Options dialog opens.
- 2. Select the Interface tab.
- 3. Click in the Active Theme and select a color scheme.
- 4. Click OK.

#### **APPENDIX**

### **PDFs**

The following PDFs are available for download from the online Help.

Alignment Guide
Getting Started Guide
Key Features Guide
Shortcuts Guide
Source Control Guide: Git
Source Control Guide: Perforce
Source Control Guide: Team Foundation Server
Termbases Guide
Touring the Workspace Guide
Translation Guide
What's New Guide